# Package 'panelr'

December 17, 2021

<span id="page-0-0"></span>Title Regression Models and Utilities for Repeated Measures and Panel Data

Version 0.7.6

Description Provides an object type and associated tools for storing and wrangling panel data. Implements several methods for creating regression models that take advantage of the unique aspects of panel data. Among other capabilities, automates the ``within-between'' (also known as ``between-within'' and ``hybrid'') panel regression specification that combines the desirable aspects of both fixed effects and random effects econometric models and fits them as multilevel models (Allison, 2009 [<doi:10.4135/9781412993869.d33>](https://doi.org/10.4135/9781412993869.d33); Bell & Jones, 2015 [<doi:10.1017/psrm.2014.7>](https://doi.org/10.1017/psrm.2014.7)). These models can also be estimated via generalized estimating equations (GEE; McNeish, 2019 [<doi:10.1080/00273171.2019.1602504>](https://doi.org/10.1080/00273171.2019.1602504)) and Bayesian estimation is (optionally) supported via 'Stan'. Supports estimation of asymmetric effects models via first differences (Allison, 2019 [<doi:10.1177/2378023119826441>](https://doi.org/10.1177/2378023119826441)) as well as a generalized linear model extension thereof using GEE.

URL <https://panelr.jacob-long.com>

BugReports <https://github.com/jacob-long/panelr>

**Depends** R  $(>= 3.4.0)$ , lme4

Imports crayon, dplyr, Formula, ggplot2, jtools (>= 2.0.1), lmerTest, magrittr, methods, purrr, rlang  $(>= 0.3.0)$ , stringr, tibble  $(>= 0.3.0)$ 2.0.0)

Suggests brms, broom.mixed, car, clubSandwich, geepack, generics, nlme, plm, sandwich, skimr, tidyr  $(>= 0.8.3)$ , testthat, covr, knitr, rmarkdown

License MIT + file LICENSE

Encoding UTF-8

LazyData true

RoxygenNote 7.1.1

VignetteBuilder knitr

# NeedsCompilation no

Author Jacob A. Long [aut, cre] (<https://orcid.org/0000-0002-1582-6214>)

Maintainer Jacob A. Long <jacob.long@sc.edu>

Repository CRAN

Date/Publication 2021-12-17 07:40:02 UTC

# R topics documented:

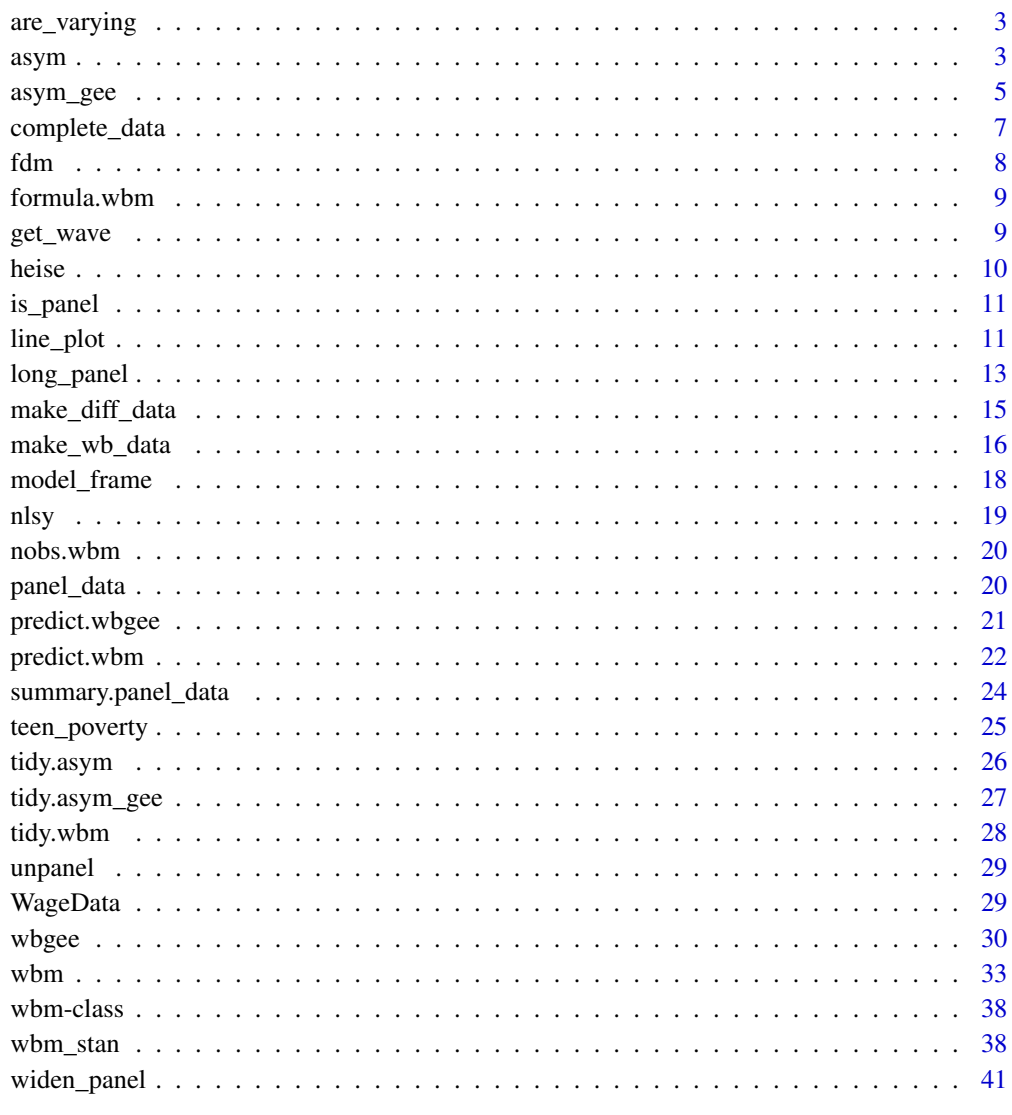

**Index** 

<span id="page-2-0"></span>

#### Description

This function is designed for use with [panel\\_data\(\)](#page-19-1) objects.

# Usage

```
are_varying(data, ..., type = "time")
```
# Arguments

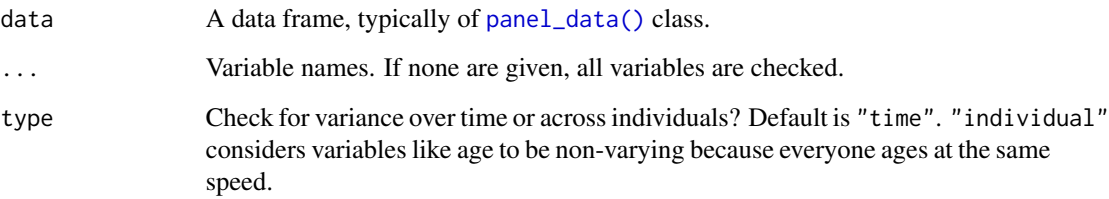

# Value

A named logical vector. If TRUE, the variable is varying.

# Examples

```
wages <- panel_data(WageData, id = id, wave = t)
wages %>% are_varying(occ, ind, fem, blk)
```
<span id="page-2-1"></span>asym *Estimate asymmetric effects models using first differences*

# Description

The function fits the asymmetric effects first difference model described in Allison (2019) using GLS estimation.

# Usage

```
asym(
 formula,
 data,
 id = NULL,wave = NULL,
 use.wave = FALSE,
 min.waves = 1,
 variance = c("toeplitz-1", "constrained", "unconstrained"),
 error.\text{type} = c("CR2", "CR1S"),...
)
```
# Arguments

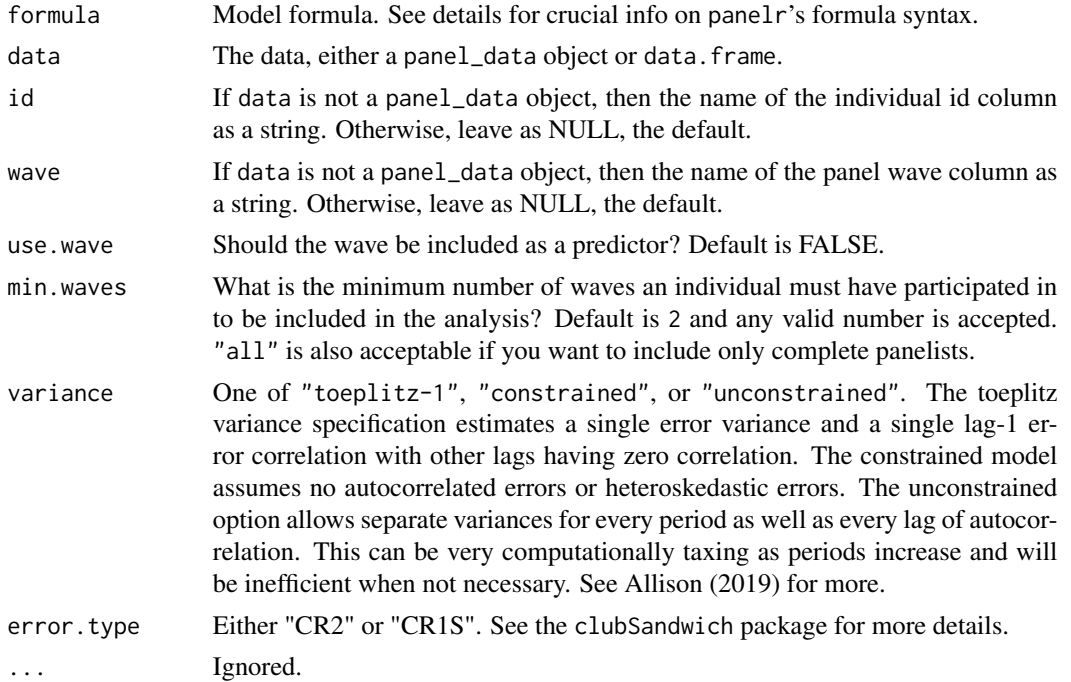

#### References

Allison, P. D. (2019). Asymmetric fixed-effects models for panel data. *Socius*, 5, 1-12. https://doi.org/10.1177/237802311982

# Examples

```
## Not run:
data("teen_poverty")
# Convert to long format
teen <- long_panel(teen_poverty, begin = 1, end = 5)
model \leq asym(hours \sim lag(pov) + spouse, data = teen)
```
#### <span id="page-4-0"></span>asym\_gee 5

summary(model)

## End(Not run)

# <span id="page-4-1"></span>asym\_gee *Asymmetric effects models fit with GEE*

#### Description

Fit "within-between" and several other regression variants for panel data via generalized estimating equations.

# Usage

```
asym_gee(
 formula,
 data,
 id = NULL,wave = NULL,cor.str = c("ar1", "exchangeable", "unstructured"),
 use.wave = FALSE,
 wave.factor = FALSE,
 min.waves = 1,
 family = gaussian,
 weights = NULL,
 offset = NULL,
  ...
)
```
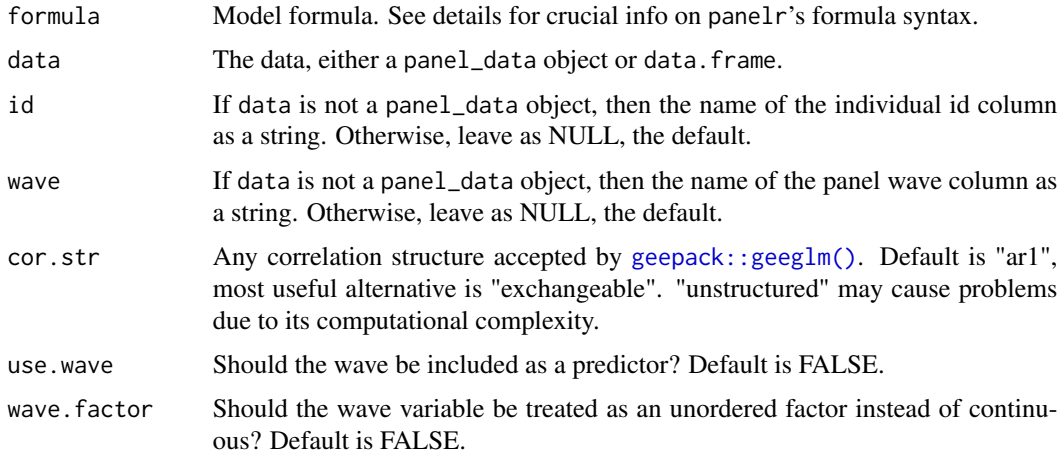

<span id="page-5-0"></span>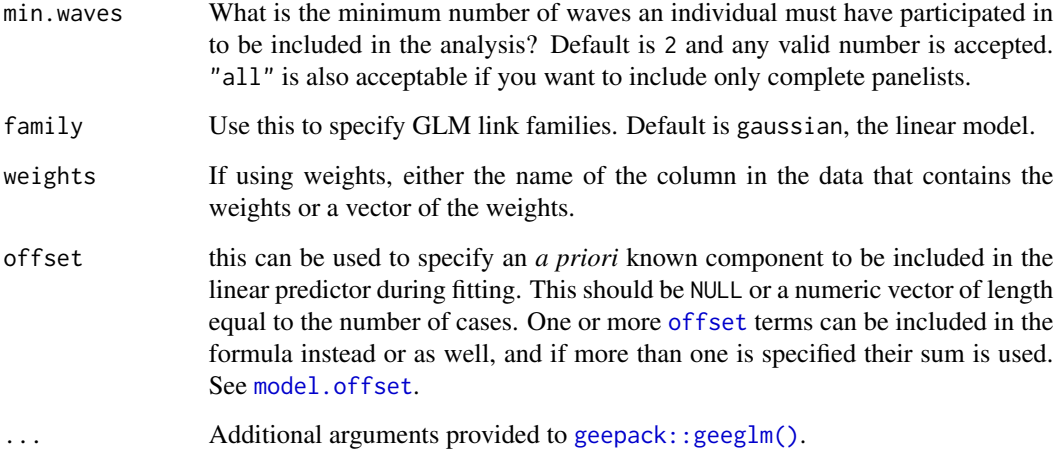

#### Details

See the documentation for [wbm\(\)](#page-32-1) for many details on formula syntax and other arguments.

# Value

An asym\_gee object, which inherits from wbgee and geeglm.

#### Author(s)

Jacob A. Long

#### References

Allison, P. D. (2019). Asymmetric fixed-effects models for panel data. *Socius*, *5*, 1-12. https://doi.org/10.1177/2378023119826441

McNeish, D. (2019). Effect partitioning in cross-sectionally clustered data without multilevel models. *Multivariate Behavioral Research*, Advance online publication. https://doi.org/10.1080/00273171.2019.1602504

McNeish, D., Stapleton, L. M., & Silverman, R. D. (2016). On the unnecessary ubiquity of hierarchical linear modeling. *Psychological Methods*, *22*, 114-140. https://doi.org/10.1037/met0000078

#### Examples

```
data("WageData")
wages <- panel_data(WageData, id = id, wave = t)
model <- asym_gee(lwage ~ lag(union) + wks, data = wages)
summary(model)
```
<span id="page-6-0"></span>

#### Description

This function allows you to define a minimum number of waves/periods and exclude all individuals with fewer observations than that.

#### Usage

```
complete_data(data, ..., formula = NULL, vars = NULL, min.waves = "all")
```
# Arguments

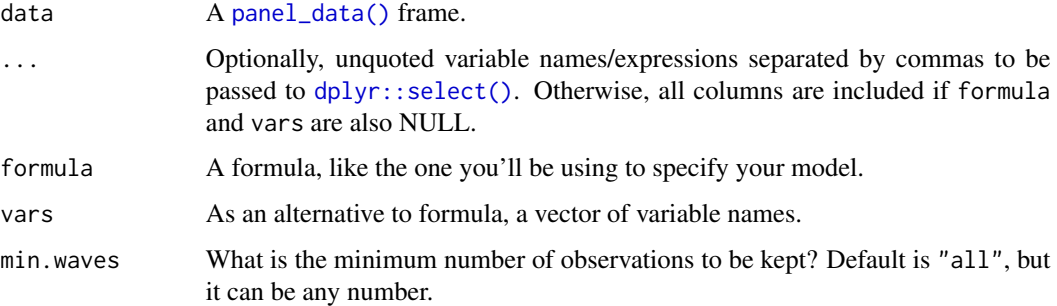

# Details

If ... (that is, unquoted variable name(s)) are included, then formula and vars are ignored. Likewise, formula takes precedence over vars. These are just different methods for selecting variables and you can choose whichever you prefer/are comfortable with. ... corresponds with the "tidyverse" way, formula is useful for programming or working with model formulas, and vars is a "standard" evaluation method for when you are working with strings.

# Value

A panel\_data frame.

#### Examples

```
data("WageData")
wages <- panel_data(WageData, id = id, wave = t)
complete_data(wages, wks, lwage, min.waves = 3)
```
# <span id="page-7-1"></span><span id="page-7-0"></span>Description

The function fits first difference models using GLS estimation.

#### Usage

```
fdm(
  formula,
 data,
 id = NULL,wave = NULL,use-wave = FALSE,min.waves = 1,
 variance = c("toeplitz-1", "constrained", "unconstrained"),
 error.\text{type} = c("CR2", "CR1S"),...
\mathcal{L}
```
# Arguments

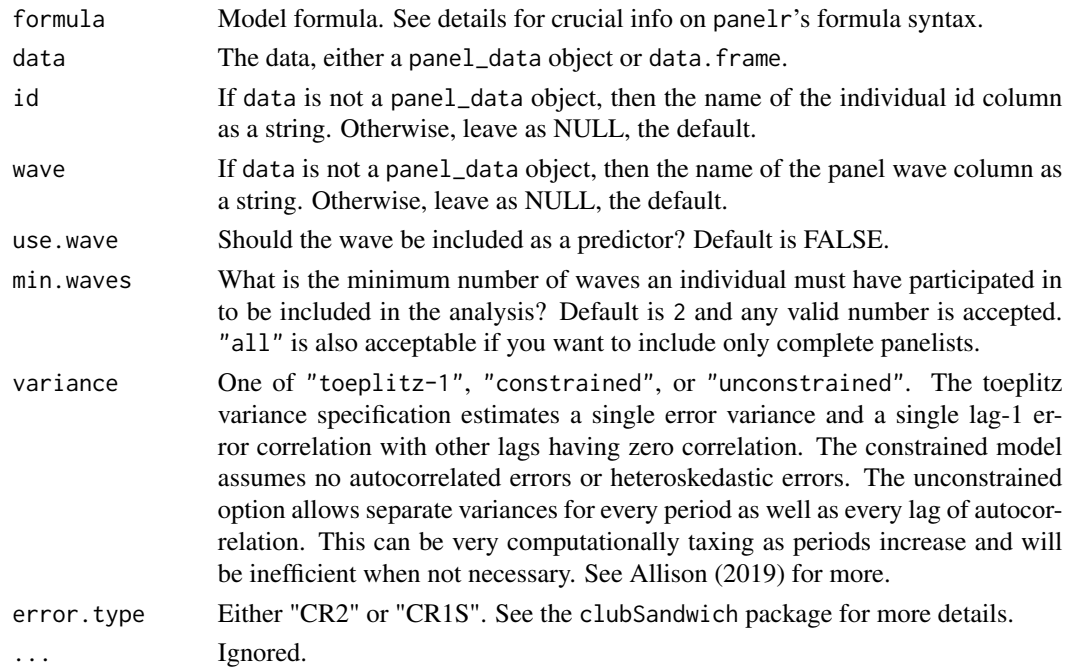

# References

Allison, P. D. (2019). Asymmetric fixed-effects models for panel data. *Socius*, 5, 1-12. https://doi.org/10.1177/237802311982

#### <span id="page-8-0"></span>formula.wbm 9

#### Examples

```
data("teen_poverty")
# Convert to long format
teen <- long_panel(teen_poverty, begin = 1, end = 5)
model \leq fdm(hours \sim lag(pov) + spouse, data = teen)
summary(model)
```
formula.wbm *Retrieve model formulas from* wbm *objects*

#### Description

This S3 method allows you to retrieve the formula used to fit wbm objects.

#### Usage

```
## S3 method for class 'wbm'
formula(x, raw = FALSE, ...)
```
#### Arguments

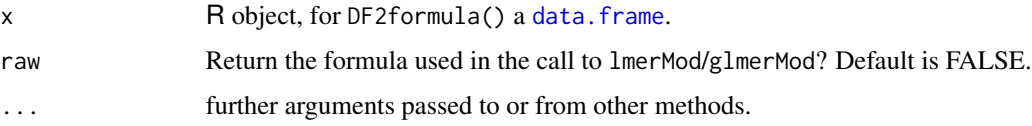

#### Examples

```
data("WageData")
wages <- panel_data(WageData, id = id, wave = t)
model <- wbm(lwage ~ lag(union) + wks, data = wages)
# Returns the original model formula rather than the one sent to lme4
formula(model)
```
get\_wave *Retrieve panel\_data metadata*

# Description

get\_id(), get\_wave(), and get\_periods() are extractor functions that can be used to retrieve the names of the id and wave variables or time periods of a panel\_data frame.

10 heise belanground the second state of the second state of the second state  $h$  heise belanground the second state  $h$ 

#### Usage

get\_wave(data)

get\_id(data)

get\_periods(data)

# Arguments

data A panel\_data frame

# Value

A panel\_data frame

# Examples

```
data("WageData")
wages <- panel_data(WageData, id = id, wave = t)
get_wave(wages)
get_id(wages)
get_periods(wages)
```
heise *Estimate Heise stability and reliability coefficients*

# Description

This function uses three waves of data to estimate stability and reliability coefficients as described in Heise (1969).

## Usage

```
heise(data, ..., waves = NULL)
```
# Arguments

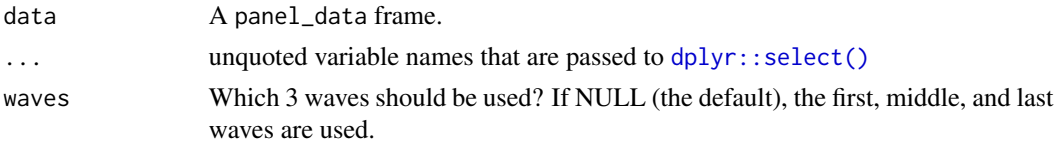

#### Value

A tibble with reliability (rel), waves 1-3 stability (stab13), waves 1-2 stability (stab12), and waves 2-3 stability (stab23) and the variable these values refer to (var).

<span id="page-9-0"></span>

#### <span id="page-10-0"></span>is\_panel 11

# References

Heise, D. R. (1969). Separating reliability and stability in test-retest correlation. *American Sociological Review*, *34*, 93–101. https://doi.org/10.2307/2092790

# Examples

```
data("WageData")
wages <- panel_data(WageData, id = id, wave = t)
heise(wages, wks, lwage) # will use waves 1, 4, and 7 by default
```
is\_panel *Check if object is panel\_data*

# Description

This is a convenience function that checks whether an object is a panel\_data object.

#### Usage

is\_panel(x)

# Arguments

x Any object.

#### Examples

```
data("WageData")
is_panel(WageData) # FALSE
wages <- panel_data(WageData, id = id, wave = t)
is_panel(wages) # TRUE
```
line\_plot *Plot trends in longitudinal variables*

# Description

line\_plot allows for flexible visualization of repeated measures variables from panel\_data frames.

# Usage

```
line_plot(
  data,
  var,
  id = NULL,wave = NULL,
  overlay = TRUE,
  show.points = TRUE,
  subset.ids = FALSE,
  n.random.subset = 9,
  add.mean = FALSE,
  mean.function = "lm",
  line.size = 1,
  alpha = if (overlay) 0.5 else 1
\mathcal{L}
```
# Arguments

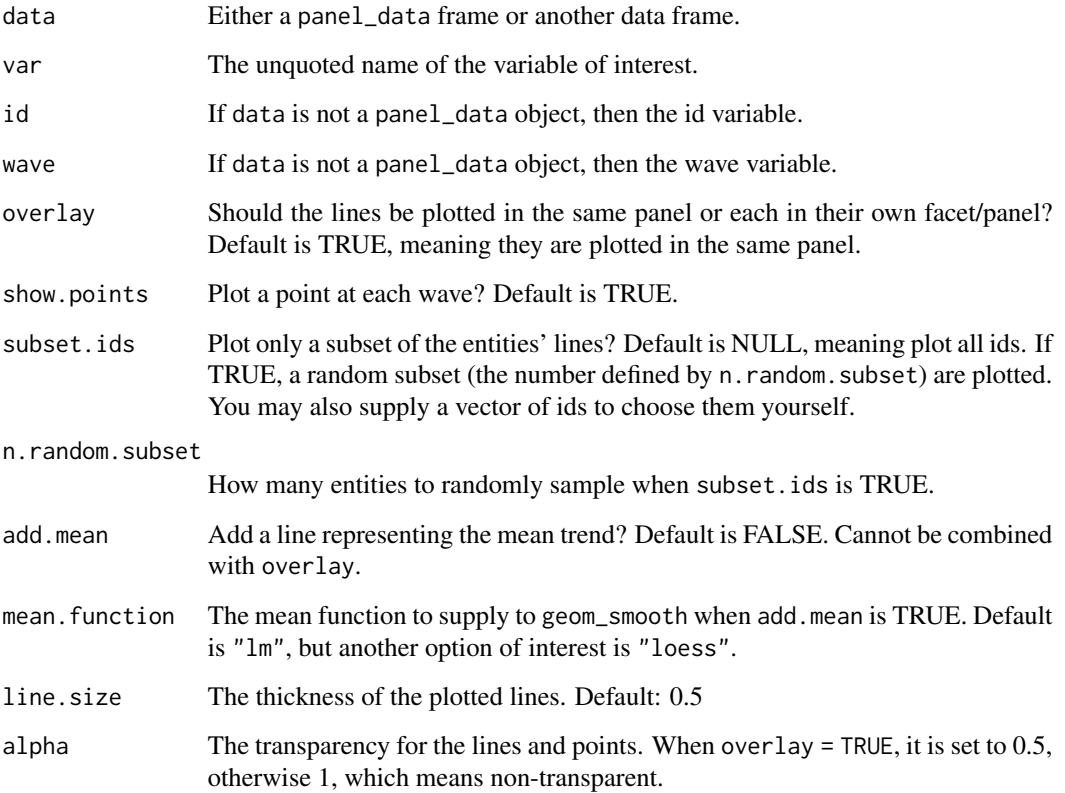

# Value

The ggplot object.

# <span id="page-12-0"></span>long\_panel 13

# Examples

```
data("WageData")
wages <- panel_data(WageData, id = id, wave = t)
line_plot(wages, lwage, add.mean = TRUE, subset.ids = TRUE, overlay = FALSE)
```
<span id="page-12-1"></span>long\_panel *Convert wide panels to long format*

# Description

This function takes wide format panels as input and converts them to long format.

#### Usage

```
long_panel(
  data,
 prefix = NULL,
  suffix = NULL,begin = NULL,
  end = NULL,id = "id",wave = "wave",
 periods = NULL,
  label_location = c("end", "beginning"),
  as_panel_data = TRUE,
 match = ".*",use.regex = FALSE,
  check.varying = TRUE
\mathcal{L}
```
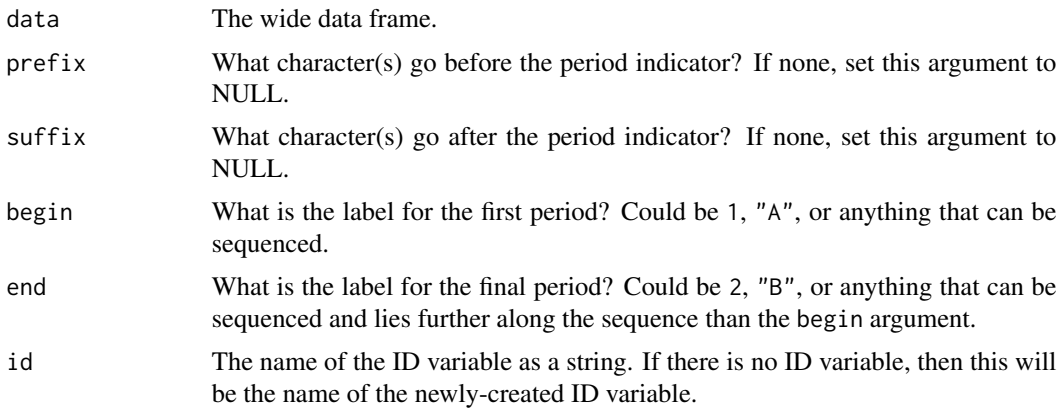

<span id="page-13-0"></span>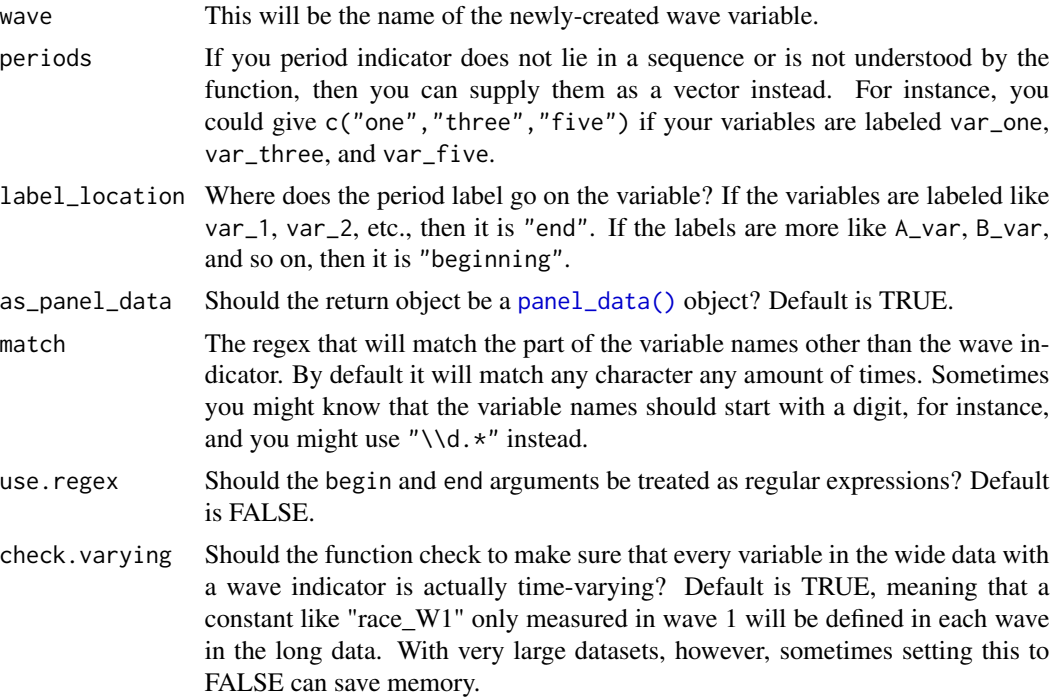

#### Details

There is no easy way to convert panel data from wide to long format because the both formats are basically non-standard for other applications. This function can handle the common case in which the wide data frame has a regular labeling system for each period. The key thing is providing enough information for the function to understand the pattern.

In the end, this function calls [stats::reshape\(\)](#page-0-0) but should be easier to use and able to handle more situations, such as when the label occurs at the beginning of the variable name. Also, just as important, this function has built-in utilities to handle unbalanced data — when variables occur more than once but every single period, which breaks [stats::reshape\(\)](#page-0-0).

#### Value

Either a data.frame or panel\_data frame.

#### See Also

[widen\\_panel\(\)](#page-40-1)

#### Examples

## We need a wide data frame, so we will make one from the long-format ## data included in the package.

# Convert WageData to panel\_data object wages  $\leq$  panel\_data(WageData, id = id, wave = t)

```
# Convert wages to wide format
wide_wages <- widen_panel(wages)
# Note: wide_wages has variables in the following format:
# var1_1, var1_2, var1_3, var2_1, var2_2, var2_3, etc.
## Not run:
long_wages <- long_panel(wide_wages, prefix = "_", begin = 1, end = 7,
                         id = "id", label_location = "end")
## End(Not run)
# Note that in this case, the prefix and label_location arguments are
# the defaults but are included just for clarity.
```
make\_diff\_data *Generate differenced and asymmetric effects data*

#### Description

This is an interface to the internal functions that process data for [fdm\(\)](#page-7-1), [asym\(\)](#page-2-1), and [asym\\_gee\(\)](#page-4-1).

# Usage

```
make_diff_data(
  formula,
  data,
  id = NULL,wave = NULL,
  use.wave = FALSE,
 min.waves = 1,
 weights = NULL,offset = NULL,asym = FALSE,
  cumulative = FALSE,
  escape.names = FALSE,
  ...
)
```
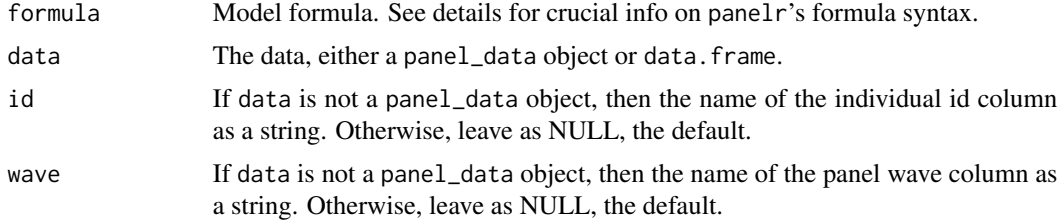

<span id="page-15-0"></span>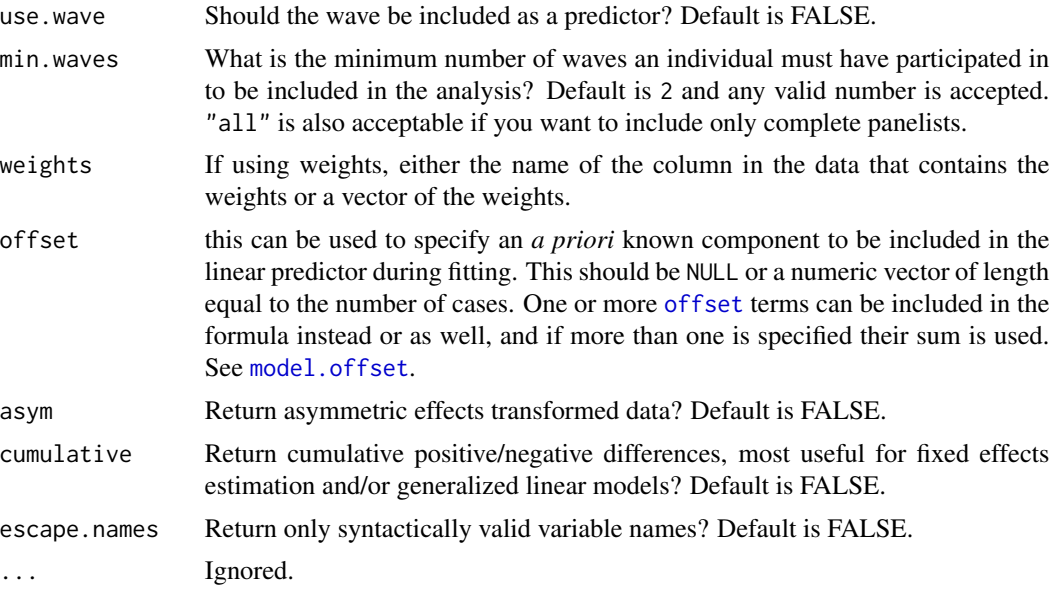

# Examples

```
data("WageData")
wages <- panel_data(WageData, id = id, wave = t)
make_diff_data(wks ~ lwage + union, data = wages)
```
make\_wb\_data *Prepare data for within-between modeling*

# Description

This function allows users to make the changes to their data that occur in [wbm\(\)](#page-32-1) without having to fit the model.

# Usage

```
make_wb_data(
 formula,
 data,
 id = NULL,wave = NULL,
 model = "w-b",detrend = FALSE,
 use.wave = FALSE,
 wave.factor = FALSE,
 min.waves = 2,
```
# <span id="page-16-0"></span>make\_wb\_data 17

```
balance.correction = FALSE,
  dt.random = TRUE,
  dt.order = 1,weights = NULL,
  offset = NULL,
  interaction.style = c("double-demean", "demean", "raw"),
  ...
\overline{)}
```
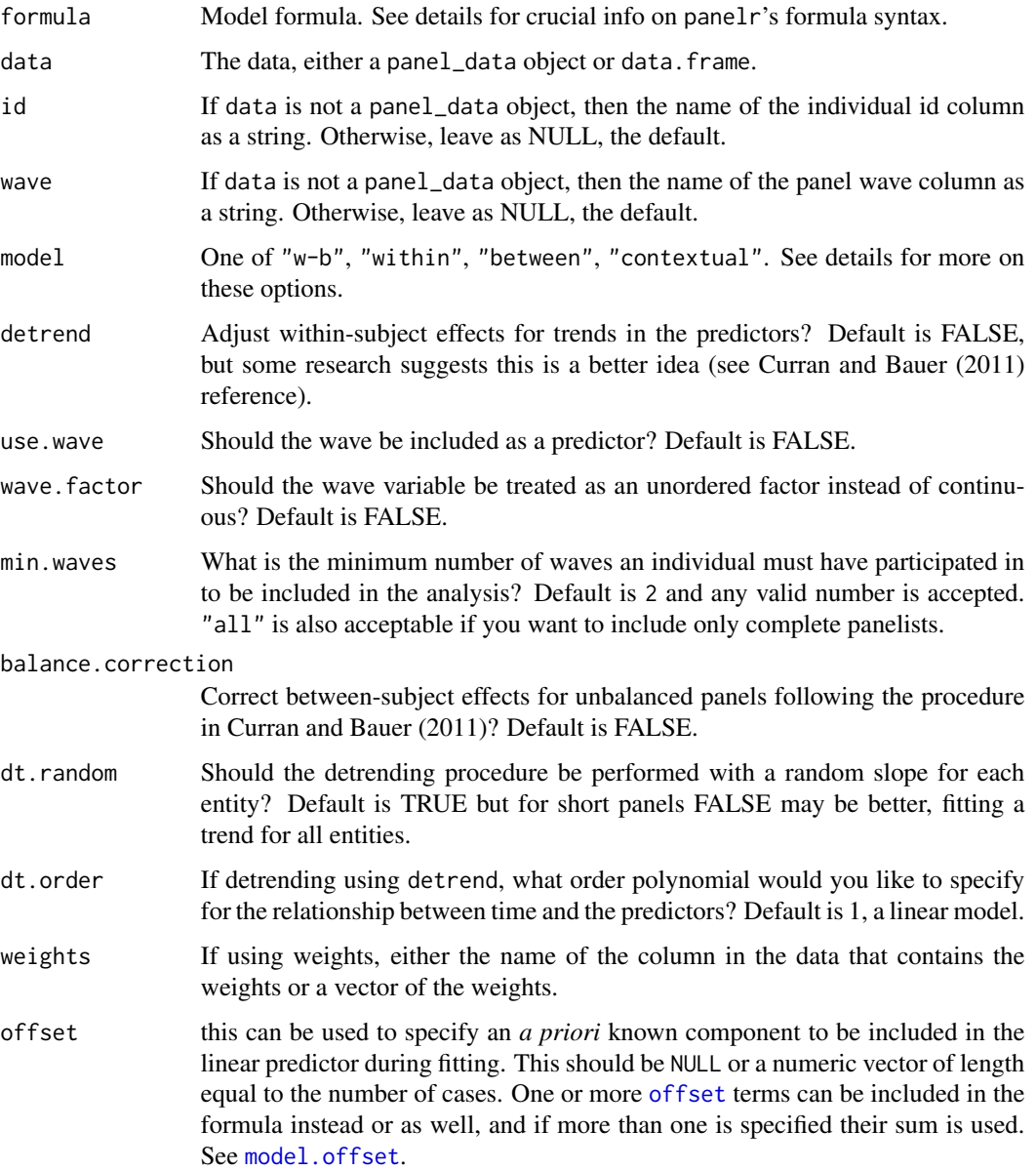

#### <span id="page-17-0"></span>interaction.style

The best way to calculate interactions in within models is in some dispute. The conventional way ("demean") is to first calculate the product of the variables involved in the interaction before those variables have their means subtracted and then subtract the mean of the product from the product term (see Schunk and Perales (2017)). Giesselmann and Schmidt-Catran (2020) show this method carries between-entity differences that within models are designed to model out. They suggest an alternate method ("double-demean") in which the product term is first calculated using the de-meaned lower-order variables and then the subject means are subtracted from this product term. Another option is to simply use the product term of the de-meaned variables ("raw"), but Giesselmann and Schmidt-Catran (2020) show this method biases the results towards zero effect. The default is "double-demean" but if emulating other software is the goal, "demean" might be preferred.

Additional arguments provided to  $l$ me $4$ :: $l$ mer(),  $l$ me $4$ :: $g$ lmer(), or  $l$ me $4$ :: $g$ lmer.nb().

#### Value

A panel\_data object with the requested specification.

#### Examples

```
data("WageData")
wages <- panel_data(WageData, id = id, wave = t)
make_wb_data(lwage \sim wks + union | fem, data = wages)
```
model\_frame *Make model frames for panel\_data objects*

#### **Description**

This is similar to model.frame, but is designed specifically for [panel\\_data\(\)](#page-19-1) data frames. It's a workhorse in [wbm\(\)](#page-32-1) but may be useful in scripting use as well.

#### Usage

```
model_frame(formula, data)
```
#### Arguments

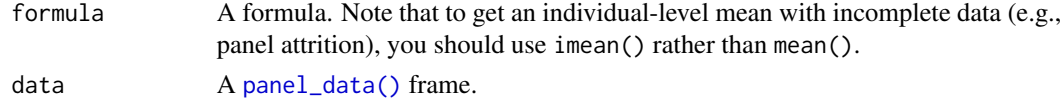

#### Value

A [panel\\_data\(\)](#page-19-1) frame with only the columns needed to fit a model as described by the formula.

<span id="page-18-0"></span>nlsy the contract of the contract of the contract of the contract of the contract of the contract of the contract of the contract of the contract of the contract of the contract of the contract of the contract of the contr

# Examples

```
data("WageData")
wages \leq panel_data(WageData, id = id, wave = t)
model_frame(lwage \sim wks + exp, data = wages)
```
# nlsy *National Longitudinal Survey of Youth data*

#### Description

These data come from the years 1990-1994 in the National Longitudinal Survey of Youth, with information about 581 individuals. These data are in the "wide" format for demonstration purposes.

#### Usage

nlsy

#### Format

A data frame with 581 rows and 16 variables:

momage Mother's age at birth

gender 0 if boy, 1 if girl

momwork 1 if mother works, 0 if not)

married 1 if parents are married, 0 if not

hispanic 1 if child is Hispanic, 0 if not

- black 1 if child is black, 0 if not
- childage Child's age at first interview
- anti90 A measure of anti-social behavior antisocial behavior measured on a scale from 0 to 6, taken in 1990
- anti92 A measure of anti-social behavior antisocial behavior measured on a scale from 0 to 6, taken in 1992
- anti<sup>94</sup> A measure of anti-social behavior antisocial behavior measured on a scale from 0 to 6, taken in 1994
- self90 A measure of self-esteem measured on a scale from 6 to 24, taken in 1990
- self92 A measure of self-esteem measured on a scale from 6 to 24, taken in 1992
- self94 A measure of self-esteem measured on a scale from 6 to 24, taken in 1994
- pov90 1 if family is in poverty, 0 if not, in 1990
- pov92 1 if family is in poverty, 0 if not, in 1992
- pov94 1 if family is in poverty, 0 if not, in 1994

# <span id="page-19-0"></span>Source

These data originate with the U.S. Department of Labor. The particular subset used here come from Paul Allison via Statistical Horizons: [https://statisticalhorizons.com/wp-content/](https://statisticalhorizons.com/wp-content/uploads/nlsy.dta) [uploads/nlsy.dta](https://statisticalhorizons.com/wp-content/uploads/nlsy.dta)

nobs.wbm *Number of observations used in* wbm *models*

#### Description

This S3 method allows you to retrieve either the number of observations or number of entities in the data used to fit wbm objects.

# Usage

## S3 method for class 'wbm' nobs(object, entities = TRUE, ...)

# Arguments

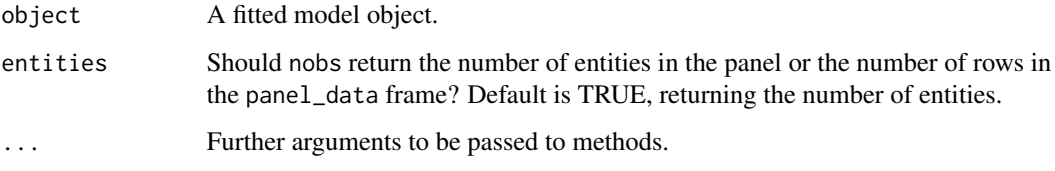

# Examples

```
data("WageData")
wages <- panel_data(WageData, id = id, wave = t)
model <- wbm(lwage ~ lag(union) + wks, data = wages)
nobs(model)
```
<span id="page-19-1"></span>panel\_data *Create panel data frames*

#### Description

Format your data for use with panelr.

# <span id="page-20-0"></span>predict.wbgee 21

### Usage

```
panel_data(data, id = id, wave = wave, ...)as_pdata.frame(data)
as_panel_data(data, ...)
## Default S3 method:
as\_panel\_data(data, id = id, wave = wave, ...)## S3 method for class 'pdata.frame'
as_panel_data(data, ...)
as_panel(data, ...)
```
# Arguments

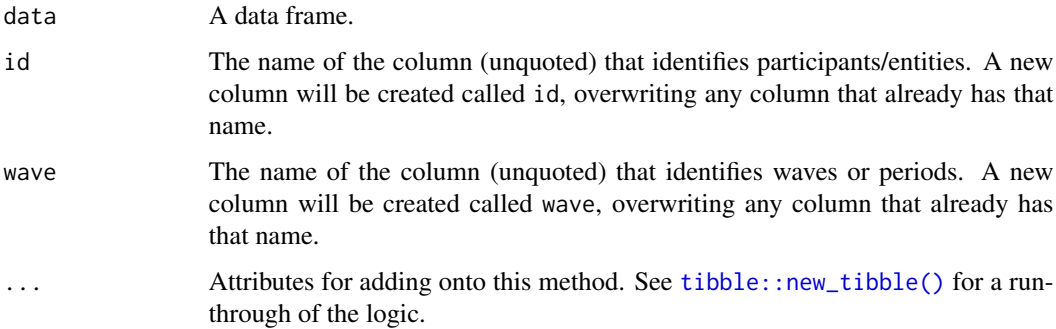

# Value

A panel\_data object.

# Examples

```
data("WageData")
wages <- panel_data(WageData, id = id, wave = t)
```
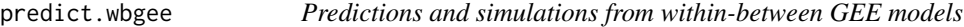

# Description

These methods facilitate fairly straightforward predictions from wbgee models.

# Usage

```
## S3 method for class 'wbgee'
predict(
  object,
 newdata = NULL,
 se.fit = FALSE,raw = FALSE,type = c("link", "response"),
  ...
\mathcal{L}
```
#### Arguments

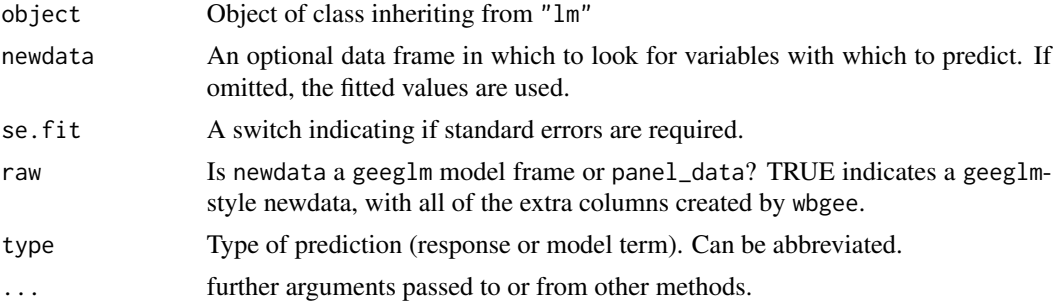

#### Examples

```
data("WageData")
wages <- panel_data(WageData, id = id, wave = t)
model <- wbgee(lwage ~ lag(union) + wks, data = wages)
# By default, assumes you're using the processed data for newdata
predict(model)
```
predict.wbm *Predictions and simulations from within-between models*

#### Description

These methods facilitate fairly straightforward predictions and simulations from wbm models.

#### Usage

```
## S3 method for class 'wbm'
predict(
 object,
 newdata = NULL,
 se.fit = FALSE,raw = FALSE,use.re.var = FALSE,
```
<span id="page-21-0"></span>

# <span id="page-22-0"></span>predict.wbm 23

```
re.form = NULL,
 type = c("link", "response"),allow.new.levels = TRUE,
 na.action = na.pass,
  ...
\mathcal{L}## S3 method for class 'wbm'
simulate(
 object,
 nsim = 1,
 seed = NULL,
 use.u = FALSE,newdata = NULL,
 raw = FALSE,newparams = NULL,
 re.form = NA,
  type = c("link", "response"),
 allow.new.levels = FALSE,
 na.action = na.pass,
  ...
\mathcal{L}
```
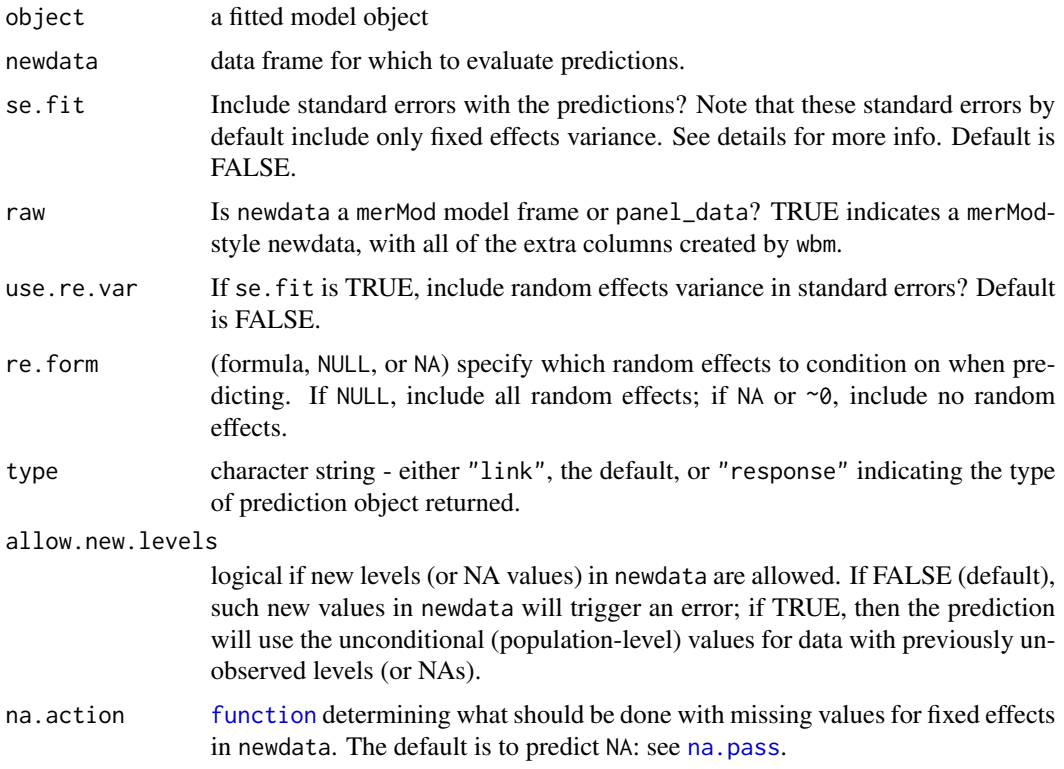

<span id="page-23-0"></span>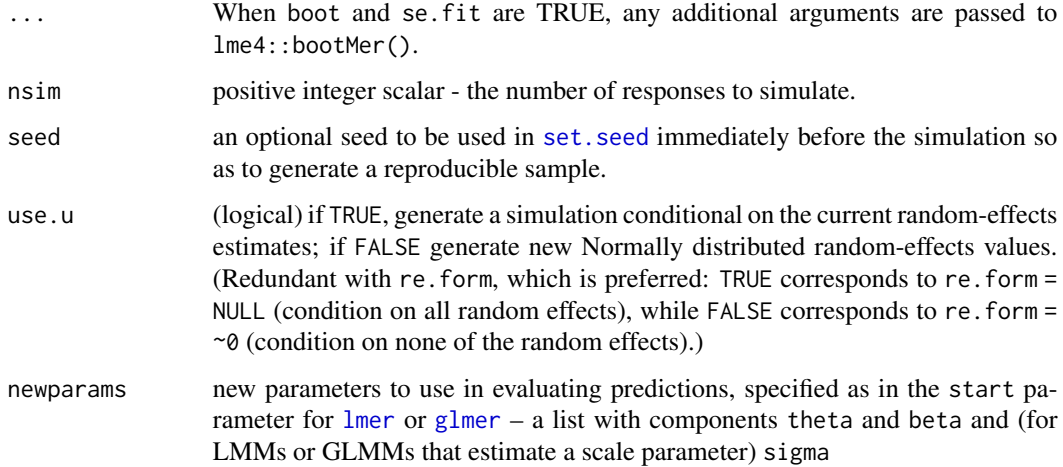

# Examples

```
data("WageData")
wages <- panel_data(WageData, id = id, wave = t)
model <- wbm(lwage ~ lag(union) + wks, data = wages)
# By default, assumes you're using the processed data for newdata
predict(model)
```
summary.panel\_data *Summarize panel data frames*

# Description

summary method for panel\_data objects.

#### Usage

```
## S3 method for class 'panel_data'
summary(object, \ldots, by.wave = TRUE, by.id = FALSE)
```
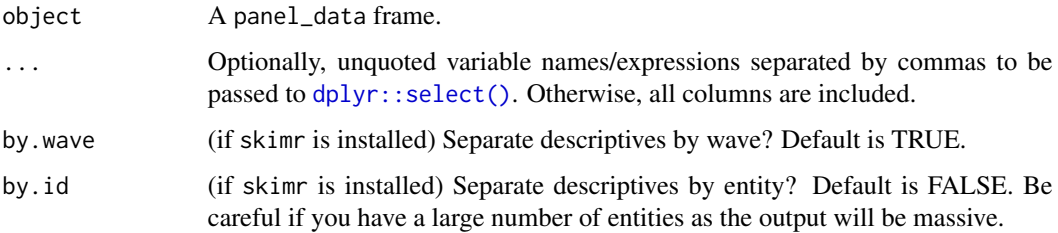

#### <span id="page-24-0"></span>teen\_poverty 25

#### Examples

```
data("WageData")
wages \leq panel_data(WageData, id = id, wave = t)
summary(wages, lwage, exp, wks)
```
teen\_poverty *National Longitudinal Survey of Youth teenage women poverty data*

#### Description

These data come from the years 1979-1983 in the National Longitudinal Survey of Youth, with information about 1141 teenage women. These data are in the "wide" format for demonstration purposes.

#### Usage

teen\_poverty

#### Format

A data frame with 1141 rows and 28 variables:

id Unique identifier for the respondent

age Age at first interview

black 1 if subject is black, 0 if not

pov1 1 if subject is in poverty, 0 if not, at time 1

pov2 1 if subject is in poverty, 0 if not, at time 2

pov3 1 if subject is in poverty, 0 if not, at time 3

pov4 1 if subject is in poverty, 0 if not, at time 4

pov5 1 if subject is in poverty, 0 if not, at time 5

mother1 1 if subject has had a child, 0 if not, at time 1

mother2 1 if subject has had a child, 0 if not, at time 2

mother3 1 if subject has had a child, 0 if not, at time 3

mother4 1 if subject has had a child, 0 if not, at time 4

mother<sup>5</sup> 1 if subject has had a child, 0 if not, at time 5

spouse1 1 if subject lives with a spouse, 0 if not, at time 1

spouse2 1 if subject lives with a spouse, 0 if not, at time 2

spouse3 1 if subject lives with a spouse, 0 if not, at time 3

spouse4 1 if subject lives with a spouse, 0 if not, at time 4

spouse5 1 if subject lives with a spouse, 0 if not, at time 5

<span id="page-25-0"></span>inschool1 1 if subject is in school, 0 if not, at time 1 inschool2 1 if subject is in school, 0 if not, at time 2 inschool3 1 if subject is in school, 0 if not, at time 3 inschool4 1 if subject is in school, 0 if not, at time 4 inschool5 1 if subject is in school, 0 if not, at time 5 hours1 Hours worked during the week of the survey, at time 1 hours2 Hours worked during the week of the survey, at time 2 hours3 Hours worked during the week of the survey, at time 3 hours4 Hours worked during the week of the survey, at time 4 hours5 Hours worked during the week of the survey, at time 5

#### Source

These data originate with the U.S. Department of Labor. The particular subset used here come from Paul Allison via Statistical Horizons: [https://statisticalhorizons.com/wp-content/](https://statisticalhorizons.com/wp-content/uploads/teenpov.dta) [uploads/teenpov.dta](https://statisticalhorizons.com/wp-content/uploads/teenpov.dta)

tidy.asym *Tidy methods for* fdm *and* asym *models*

### Description

panelr provides methods to access fdm and asym data in a tidy format

#### Usage

```
## S3 method for class 'asym'
tidy(x, conf.int = FALSE, conf.level = 0.95, ...)
## S3 method for class 'fdm'
tidy(x, conf.int = FALSE, conf.level = 0.95, ...)
## S3 method for class 'fdm'
\text{glance}(x, \ldots)
```
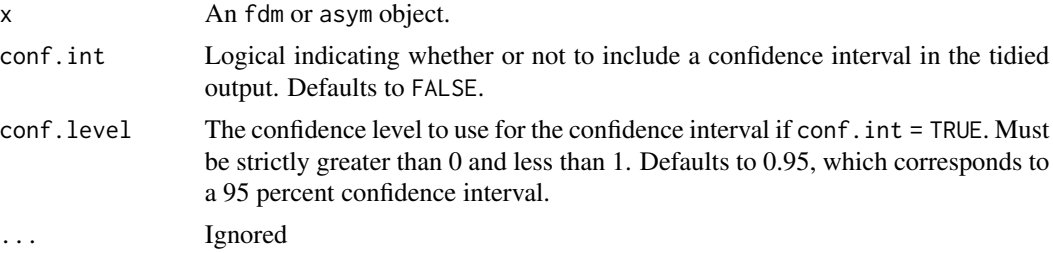

# <span id="page-26-0"></span>tidy.asym\_gee 27

# Examples

```
data("WageData")
wages <- panel_data(WageData, id = id, wave = t)
model \leq fdm(lwage \sim wks + union, data = wages)
if (requireNamespace("generics")) {
  generics::tidy(model)
}
```
tidy.asym\_gee *Tidy methods for* wbgee *models*

# Description

panelr provides methods to access wbgee data in a tidy format

#### Usage

```
## S3 method for class 'asym_gee'
tidy(x, conf.int = FALSE, conf.level = 0.95, ...)
## S3 method for class 'wbgee'
tidy(x, conf.int = FALSE, conf.level = 0.95, ...)
## S3 method for class 'wbgee'
\text{glance}(x, \ldots)
```
# Arguments

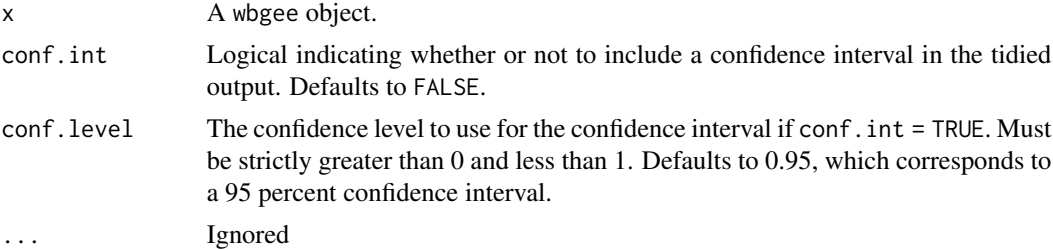

# Examples

```
data("WageData")
wages <- panel_data(WageData, id = id, wave = t)
model <- wbgee(lwage ~ lag(union) + wks, data = wages)
if (requireNamespace("generics")) {
  generics::tidy(model)
}
```
<span id="page-27-0"></span>

# Description

panelr provides methods to access wbm data in a tidy format

# Usage

```
## S3 method for class 'wbm'
tidy(
 x,
 conf.int = FALSE,
 conf. level = 0.95,
 effects = c("fixed", "ran_pars"),
 conf.method = "Wald",
 ran_prefix = NULL,
  ...
)
## S3 method for class 'wbm'
glance(x, ...)
## S3 method for class 'summ.wbm'
glance(x, ...)
## S3 method for class 'summ.wbm'
```
# tidy $(x, \ldots)$

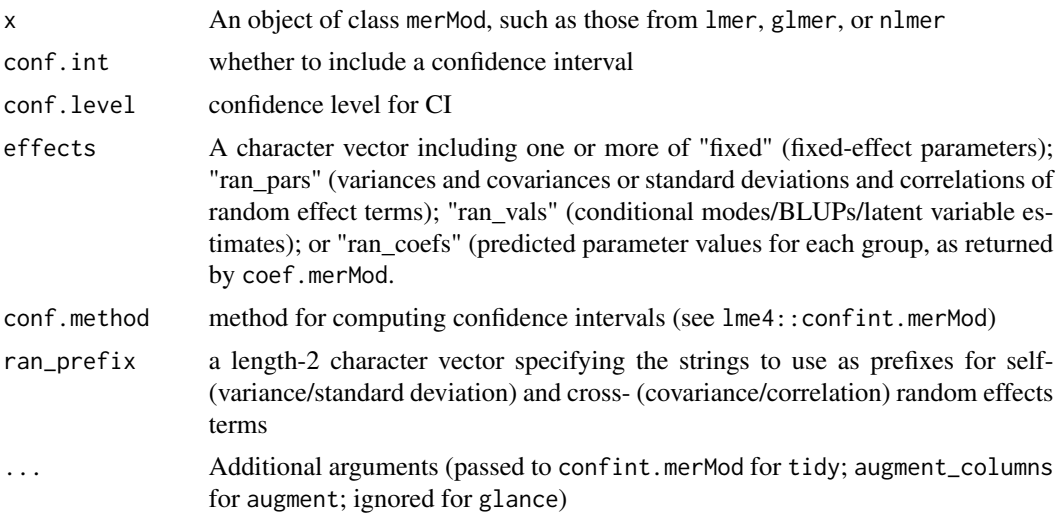

#### <span id="page-28-0"></span>unpanel 29

# Examples

```
data("WageData")
wages \leq panel_data(WageData, id = id, wave = t)
model \le wbm(lwage \sim lag(union) + wks, data = wages)
if (requireNamespace("broom.mixed")) {
  broom.mixed::tidy(model)
}
```
unpanel *Convert panel\_data to regular data frame*

#### Description

This convenience function removes the special features of panel\_data.

#### Usage

unpanel(panel)

# Arguments

panel A panel\_data object.

# Value

An ungrouped tibble.

# Examples

```
data("WageData")
wages <- panel_data(WageData, id = id, wave = t)
wages_non_panel <- unpanel(wages)
```
<span id="page-28-1"></span>WageData *Earnings data from the Panel Study of Income Dynamics*

#### Description

These data come from the years 1976-1982 in the Panel Study of Income Dynamics (PSID), with information about the demographics and earnings of 595 individuals.

#### Usage

WageData

<span id="page-29-0"></span>30 wbgee

#### Format

A data frame with 4165 rows and 14 variables:

id Unique identifier for each survey respondent

t A number corresponding to each wave of the survey, 1 through 7

wks Weeks worked in the past year

lwage Natural logarithm of earnings in the past year

**union** Binary indicator whether respondent is a member of union  $(1 =$  union member)

**ms** Binary indicator for whether respondent is married  $(1 =$  married)

occ Binary indicator for whether respondent is a blue collar  $(= 0)$  or white collar  $(= 1)$  worker.

ind Binary indicator for whether respondent works in manufacturing  $(= 1)$ 

south Binary indicator for whether respondent lives in the South  $(= 1)$ 

smsa Binary indicator for whether respondent lives in a standard metropolitan area  $(SMSA; = 1)$ 

fem Binary indicator for whether respondent is female  $(= 1)$ 

**blk** Binary indicator for whether respondent is African-American  $(= 1)$ 

- ed Years of education
- exp Years in the workforce.

#### Source

These data are all over the place. This particular file was downloaded from Richard Williams at <http://www3.nd.edu/~rwilliam/statafiles/wages.dta>, though he doesn't claim ownership of these data.

The data were shared as a supplement to Baltagi (2005) at [https://www.wiley.com/legacy/](https://www.wiley.com/legacy/wileychi/baltagi3e/data_sets.html) [wileychi/baltagi3e/data\\_sets.html](https://www.wiley.com/legacy/wileychi/baltagi3e/data_sets.html).

They were also shared as a supplement to Greene (2008) at [http://pages.stern.nyu.edu/~wgree](http://pages.stern.nyu.edu/~wgreene/Text/Edition6/tablelist6.htm)ne/ [Text/Edition6/tablelist6.htm](http://pages.stern.nyu.edu/~wgreene/Text/Edition6/tablelist6.htm).

The data are also available in numerous other locations, including in slightly different formats as [Wages](#page-0-0) in the plm package and [PSID7682](#page-0-0) in the AER package.

wbgee *Panel regression models fit with GEE*

# **Description**

Fit "within-between" and several other regression variants for panel data via generalized estimating equations.

<span id="page-30-0"></span>wbgee 31 and 31 and 32 and 32 and 32 and 32 and 32 and 32 and 32 and 32 and 32 and 32 and 32 and 32 and 32 and 32 and 32 and 32 and 32 and 32 and 32 and 32 and 32 and 32 and 32 and 32 and 32 and 32 and 32 and 32 and 32 and

# Usage

```
wbgee(
  formula,
  data,
  id = NULL,wave = NULL,
  model = "w-b",cor.str = c("ar1", "exchangeable", "unstructured"),
  detrend = FALSE,
  use.wave = FALSE,
  wave.factor = FALSE,
  min.waves = 2,family = gaussian,
  balance.correction = FALSE,
  dt.random = TRUE,
  dt.order = 1,
  weights = NULL,
  offset = NULL,
  interaction.style = c("double-demean", "demean", "raw"),
  scale = FALSE,
  scale.response = FALSE,
  n.sd = 1,calc.fit.stats = TRUE,
  ...
\mathcal{L}
```
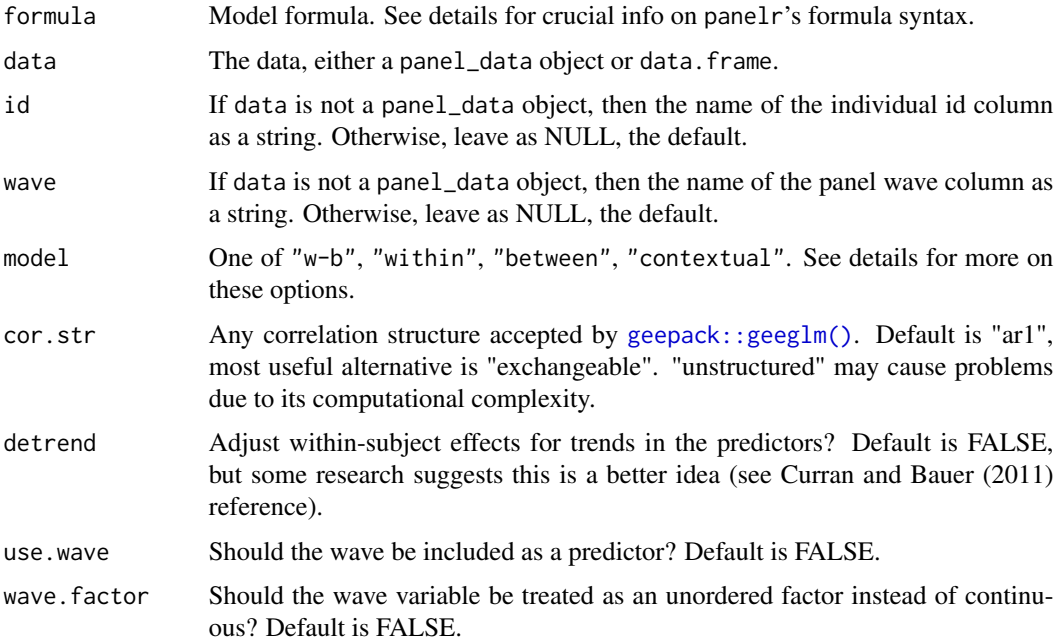

<span id="page-31-0"></span>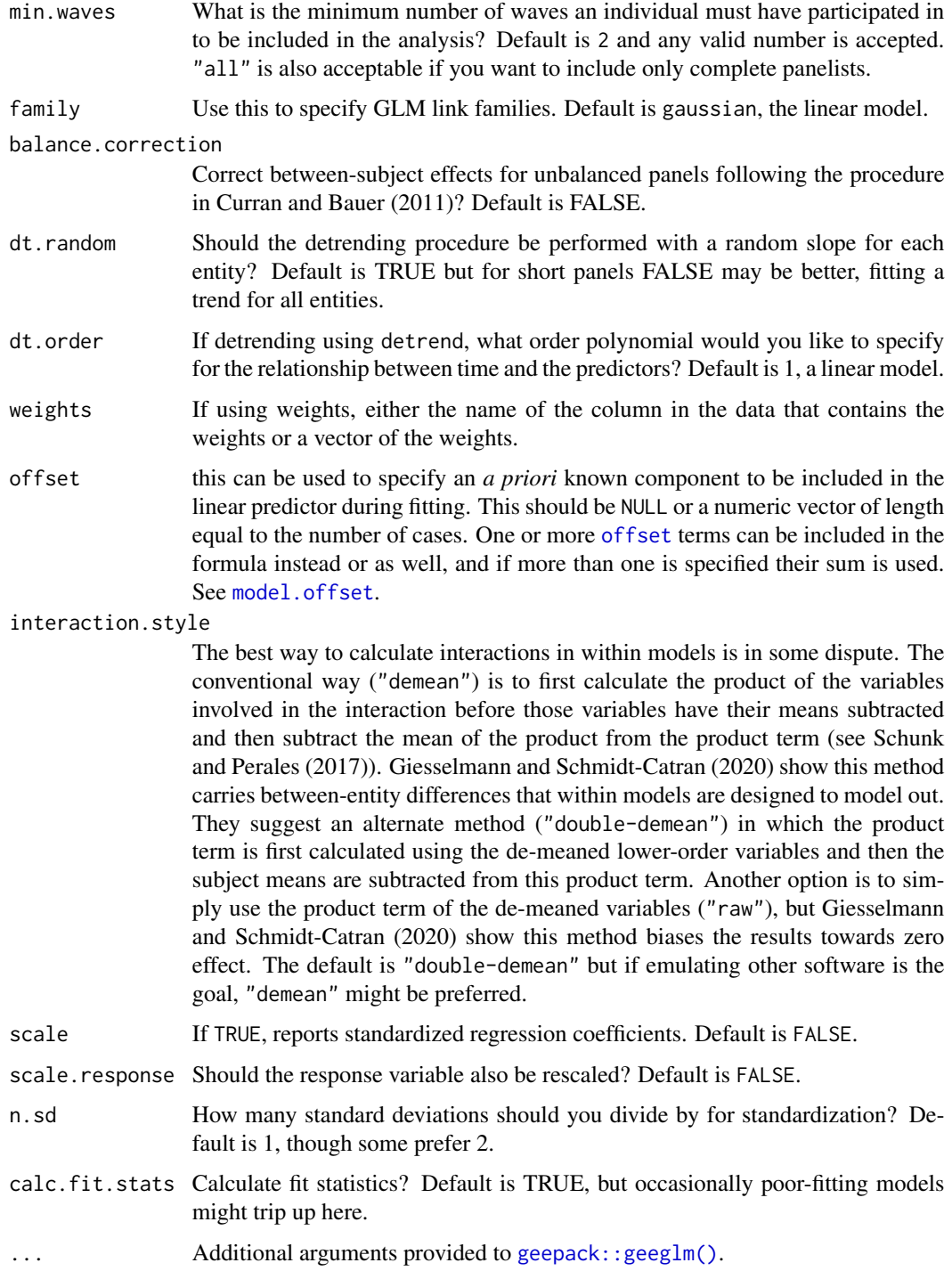

# Details

See the documentation for [wbm\(\)](#page-32-1) for many details on formula syntax and other arguments.

<span id="page-32-0"></span> $wbm$  33

# Value

A wbgee object, which inherits from geeglm.

#### Author(s)

Jacob A. Long

#### References

Allison, P. (2009). *Fixed effects regression models*. Thousand Oaks, CA: SAGE Publications. https://doi.org/10.4135/9781412993869.d33

Bell, A., & Jones, K. (2015). Explaining fixed effects: Random effects modeling of time-series cross-sectional and panel data. *Political Science Research and Methods*, *3*, 133–153. https://doi.org/10.1017/psrm.2014.7

Curran, P. J., & Bauer, D. J. (2011). The disaggregation of within-person and between-person effects in longitudinal models of change. *Annual Review of Psychology*, 62, 583–619. https://doi.org/10.1146/annurev.psych.09

Giesselmann, M., & Schmidt-Catran, A. W. (2020). Interactions in fixed effects regression models. *Sociological Methods & Research*, 1–28. https://doi.org/10.1177/0049124120914934

McNeish, D. (2019). Effect partitioning in cross-sectionally clustered data without multilevel models. *Multivariate Behavioral Research*, Advance online publication. https://doi.org/10.1080/00273171.2019.1602504

McNeish, D., Stapleton, L. M., & Silverman, R. D. (2016). On the unnecessary ubiquity of hierarchical linear modeling. *Psychological Methods*, *22*, 114-140. https://doi.org/10.1037/met0000078

Schunck, R., & Perales, F. (2017). Within- and between-cluster effects in generalized linear mixed models: A discussion of approaches and the xthybrid command. *The Stata Journal*, *17*, 89–115. https://doi.org/10.1177/1536867X1701700106

#### Examples

```
data("WageData")
wages <- panel_data(WageData, id = id, wave = t)
model \leq wbgee(lwage \leq lag(union) + wks | blk + fem | blk \star lag(union),
         data = wages)summary(model)
```
<span id="page-32-1"></span>wbm *Panel regression models fit via multilevel modeling*

#### **Description**

Fit "within-between" and several other regression variants for panel data in a multilevel modeling framework.

# Usage

```
wbm(
  formula,
 data,
 id = NULL,wave = NULL,
 model = "w-b",detrend = FALSE,
 use-wave = FALSE,wave.factor = FALSE,
 min.waves = 2,family = gaussian,
 balance.correction = FALSE,
 dt.random = TRUE,
  dt.order = 1,
 pR2 = TRUE,
 pvals = TRUE,
  t.df = "Satterthwaite",
 weights = NULL,
 offset = NULL,
  interaction.style = c("double-demean", "demean", "raw"),
  scale = FALSE,
  scale.response = FALSE,
 n.sd = 1,dt_random = dt.random,
  dt_order = dt.order,
 balance_correction = balance.correction,
  ...
\mathcal{L}
```
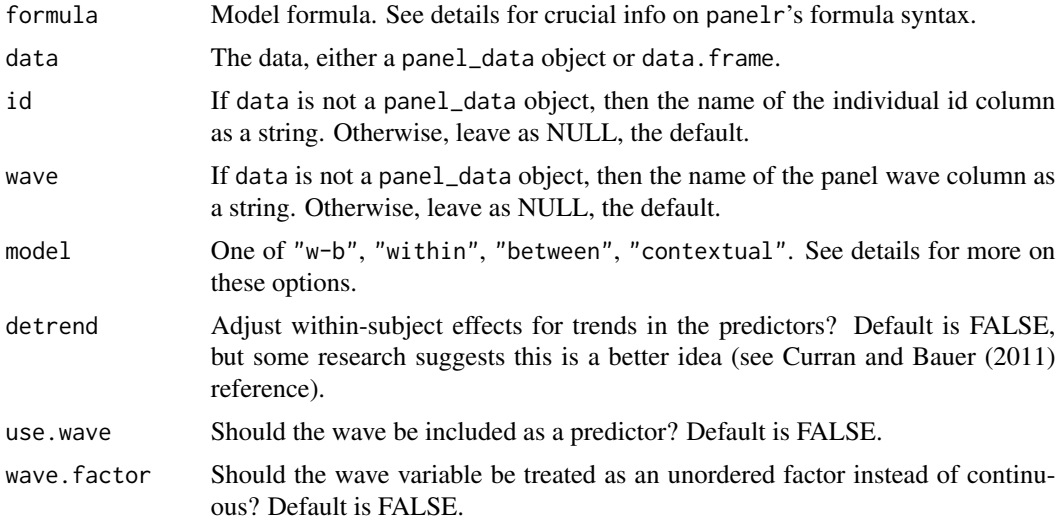

<span id="page-34-0"></span>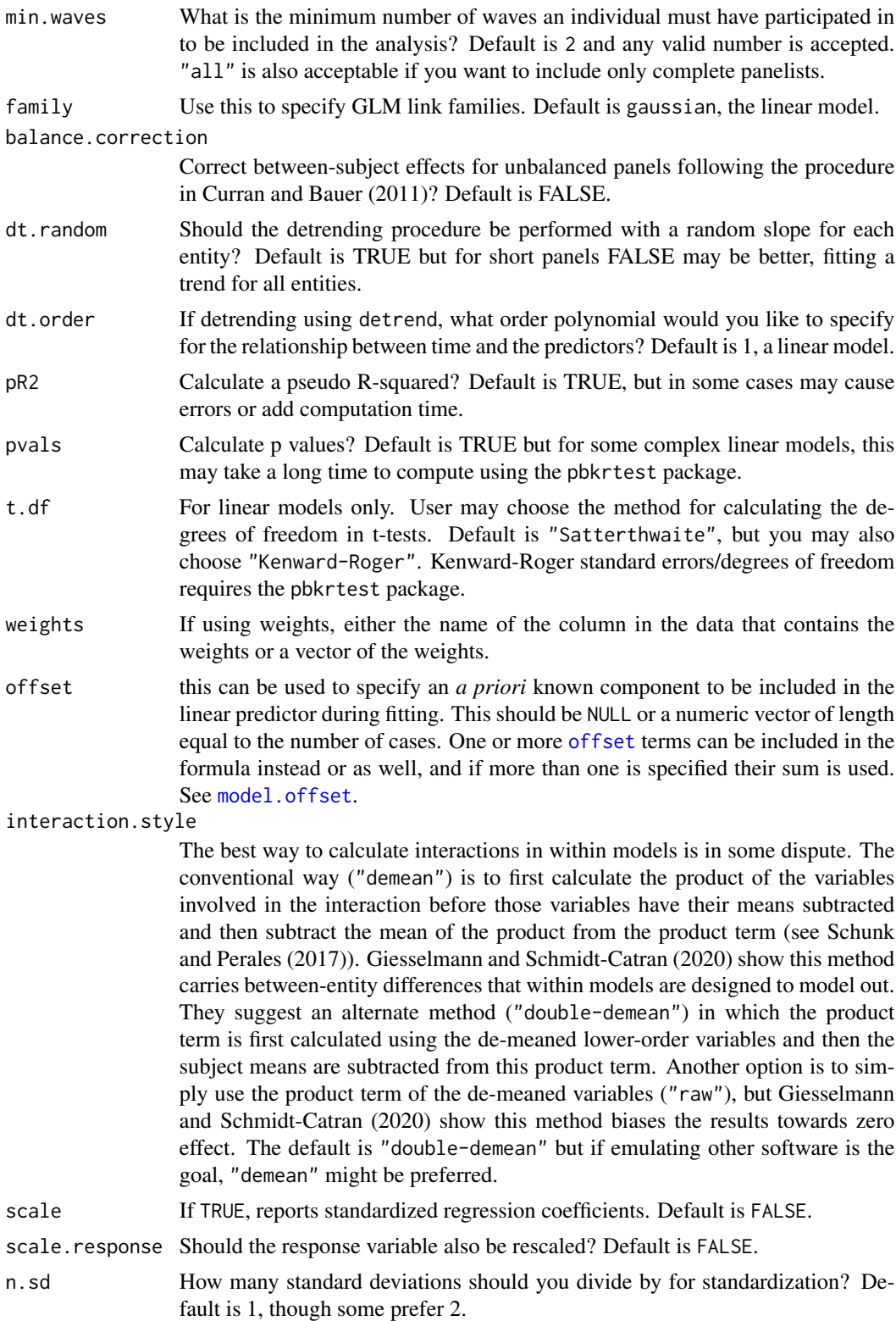

<span id="page-35-0"></span> $36$  wbm

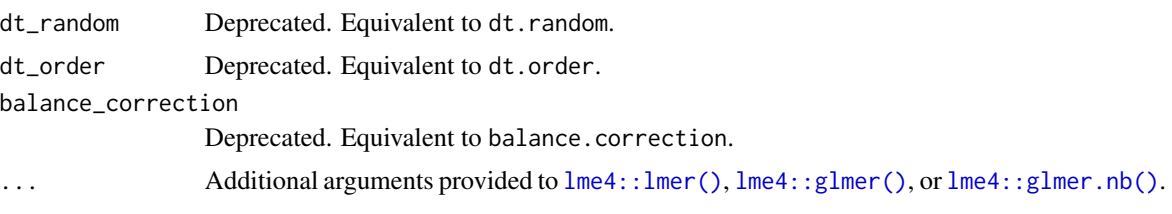

# Details

#### Formula syntax

The within-between models, and multilevel panel models more generally, distinguish between timevarying and time-invariant predictors. These are, as they sound, variables that are either measured repeatedly (in every wave) in the case of time-varying predictors or only once in the case of timeinvariant predictors. You need to specify these separately in the formula to tell the model which variables you expect to change over time and which will not. The primary way of doing so is via the | operator.

As an example, we can look at the [WageData](#page-28-1) included in this package. We will create a model that predicts the logarithm of the individual's wages (lwage) with their union status (union), which can change over time, and their race (blk; dichotomized as black or non-black), which does not change throughout the period of study. Our formula will look like this:

lwage  $\sim$  union | blk

Put time-varying variables before the first | and time-invariant variables afterwards. You can specify lags like lag(union) for time-varying variables; for more than 1 lag, include the number: lag(union,2).

After the first | go the time-invariant variables. Note that if you put a time-varying variable here, what you get is the observed value rather than one adjusted to isolate within-entity effects. You may also take a time-varying variable — let's say weeks worked (wks) — and use imean(wks) to include the individual's mean across all waves as a predictor while omitting the per-wave measures.

There is also a place for a second  $\vert$ . Here you can specify cross-level interactions (within-level interactions can be specified here as well). If I wanted the interaction term for union and blk — to see whether the effect of union status depended on one's race — I would specify the formula this way:

lwage ~ union | blk | union \* blk

Another use for the post-second | section of the formula is for changing the random effects specification. By default, only a random intercept is specified in the call to  $l$ me $4$ : :  $l$ mer()/ $l$ me $4$ : :  $g$  $l$ mer(). If you would like to specify other random slopes, include them here using the typical lme4 syntax:

lwage ~ union | blk | (union | id)

You can also include the wave variable in a random effects term to specify a latent growth curve model:

lwage  $\sim$  union | blk + t | (t | id)

One last thing to know: If you want to use the second | but not the first, put a 1 or 0 after the first, like this:

 $l$ wage ~ union | 1 | (union | id)

Of course, with no time-invariant variables, you need no | operators at all.

#### Models

As a convenience, wbm does the heavy lifting for specifying the within-between model correctly. As a side effect it only takes a few easy tweaks to specify the model slightly differently. You can change this behavior with the model argument.

By default, the argument is "w-b" (equivalently, "within-between"). This means, for each timevarying predictor, you have two types of variables in the model. The "between" effect is represented by the individual-level mean for each entity (e.g., each respondent to a panel survey). The "within" effect is represented by each wave's measure *with the individual-level mean* subtracted. Some refer to this as "de-meaning." Thinking in a Hausman test framework — with the within-between model as described here — you should expect the within and between coefficients to be the same if a random effects model were appropriate.

The contextual model is very similar (use argument "contextual"). In some situations, this will be more intuitive to interpret. Empirically, the only difference compared to the within-between specification is that the contextual model does not subtract the individual-level means from the wave-level measures. This also changes the interpretation of the between-subject coefficients: In the contextual model, they are the *difference* between the within and between effects. If there's no difference between within and between effects, then, the coefficients will be 0.

To fit a random effects model, use either "between" or "random". This involves no de-meaning and no individual-level means whatsoever.

To fit a fixed effects model, use either "within" or "fixed". Any between-subjects terms in the formula will be ignored. The time-varying variables will be de-meaned, but the individual-level mean is not included in the model.

#### Value

A wbm object, which inherits from merMod.

#### Author(s)

Jacob A. Long

#### References

Allison, P. (2009). *Fixed effects regression models*. Thousand Oaks, CA: SAGE Publications. https://doi.org/10.4135/9781412993869.d33

Bell, A., & Jones, K. (2015). Explaining fixed effects: Random effects modeling of time-series cross-sectional and panel data. *Political Science Research and Methods*, *3*, 133–153. https://doi.org/10.1017/psrm.2014.7

Curran, P. J., & Bauer, D. J. (2011). The disaggregation of within-person and between-person effects in longitudinal models of change. *Annual Review of Psychology*, 62, 583–619. https://doi.org/10.1146/annurev.psych.09

Giesselmann, M., & Schmidt-Catran, A. (2018). Interactions in fixed effects regression models (Discussion Papers of DIW Berlin No. 1748). *DIW Berlin, German Institute for Economic Research*. Retrieved from https://ideas.repec.org/p/diw/diwwpp/dp1748.html

Schunck, R., & Perales, F. (2017). Within- and between-cluster effects in generalized linear mixed models: A discussion of approaches and the xthybrid command. *The Stata Journal*, *17*, 89–115. https://doi.org/10.1177/1536867X1701700106

where  $\sim$  37

# See Also

[wbm\\_stan\(\)](#page-37-1) for a Bayesian estimation option.

#### Examples

```
data("WageData")
wages <- panel_data(WageData, id = id, wave = t)
model <- wbm(lwage \sim lag(union) + wks | blk + fem | blk * lag(union),
         data = wages)summary(model)
```
wbm-class *Within-Between Model (*wbm*) class*

#### Description

Models fit using [wbm\(\)](#page-32-1) return values of this class, which inherits from [merMod-class](#page-0-0).

#### Slots

call\_info A list of metadata about the arguments used.

call The actual function call.

summ The [jtools::summ\(\)](#page-0-0) object returned from calling it on the merMod object.

summ\_atts The attributes of the summ object.

orig\_data The data provided to the data argument in the function call.

<span id="page-37-1"></span>wbm\_stan *Bayesian estimation of within-between models*

# Description

A near-equivalent of [wbm\(\)](#page-32-1) that instead uses Stan, via rstan and brms.

#### Usage

```
wbm_stan(
  formula,
  data,
  id = NULL,wave = NULL,
 model = "w-b",detrend = FALSE,
 use.wave = FALSE,
```
<span id="page-37-0"></span>

# wbm\_stan 39

```
wave.factor = FALSE,
 min.waves = 2,model.cor = FALSE,
 family = gaussian,
 fit_model = TRUE,
 balance.correction = FALSE,
 dt.random = TRUE,
 dt.order = 1,
 chains = 3,
 iter = 2000,
 scale = FALSE,
  save_ranef = FALSE,
 interaction.style = c("double-demean", "demean", "raw"),
 weights = NULL,
 offset = NULL,
  ...
\mathcal{L}
```
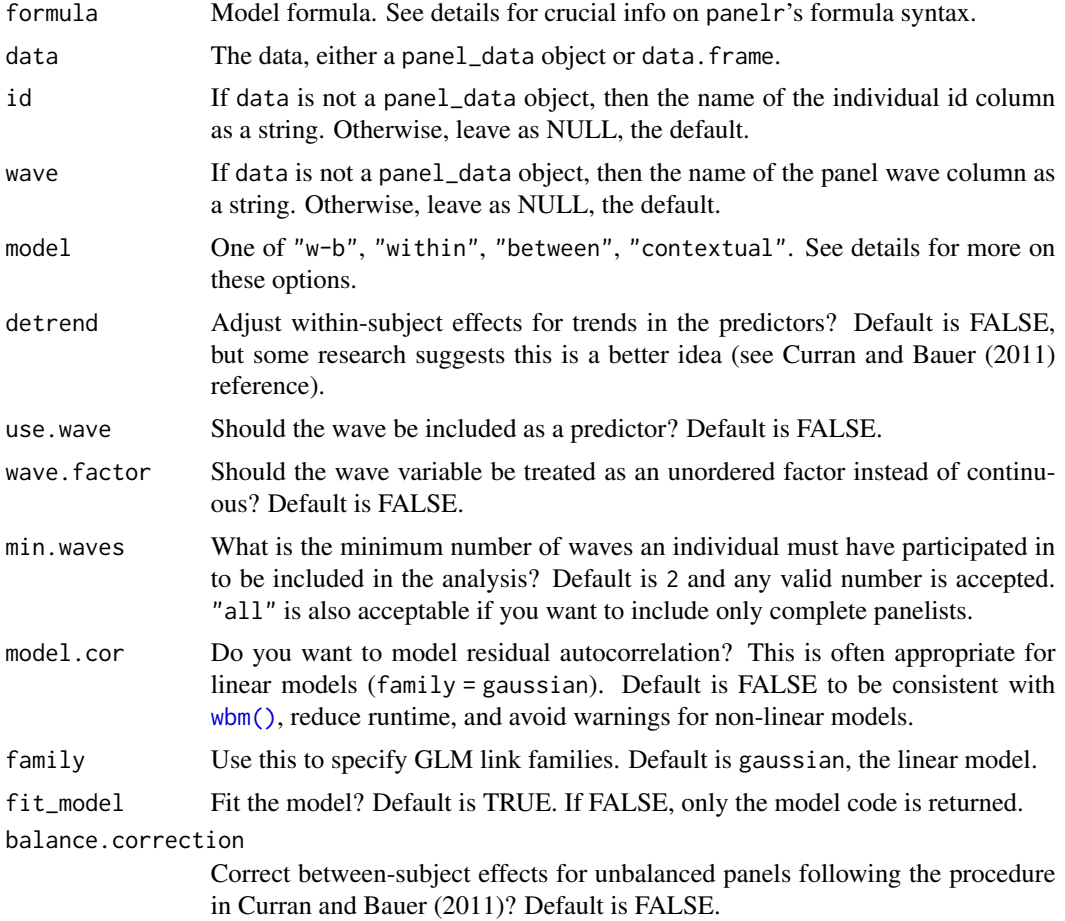

<span id="page-39-0"></span>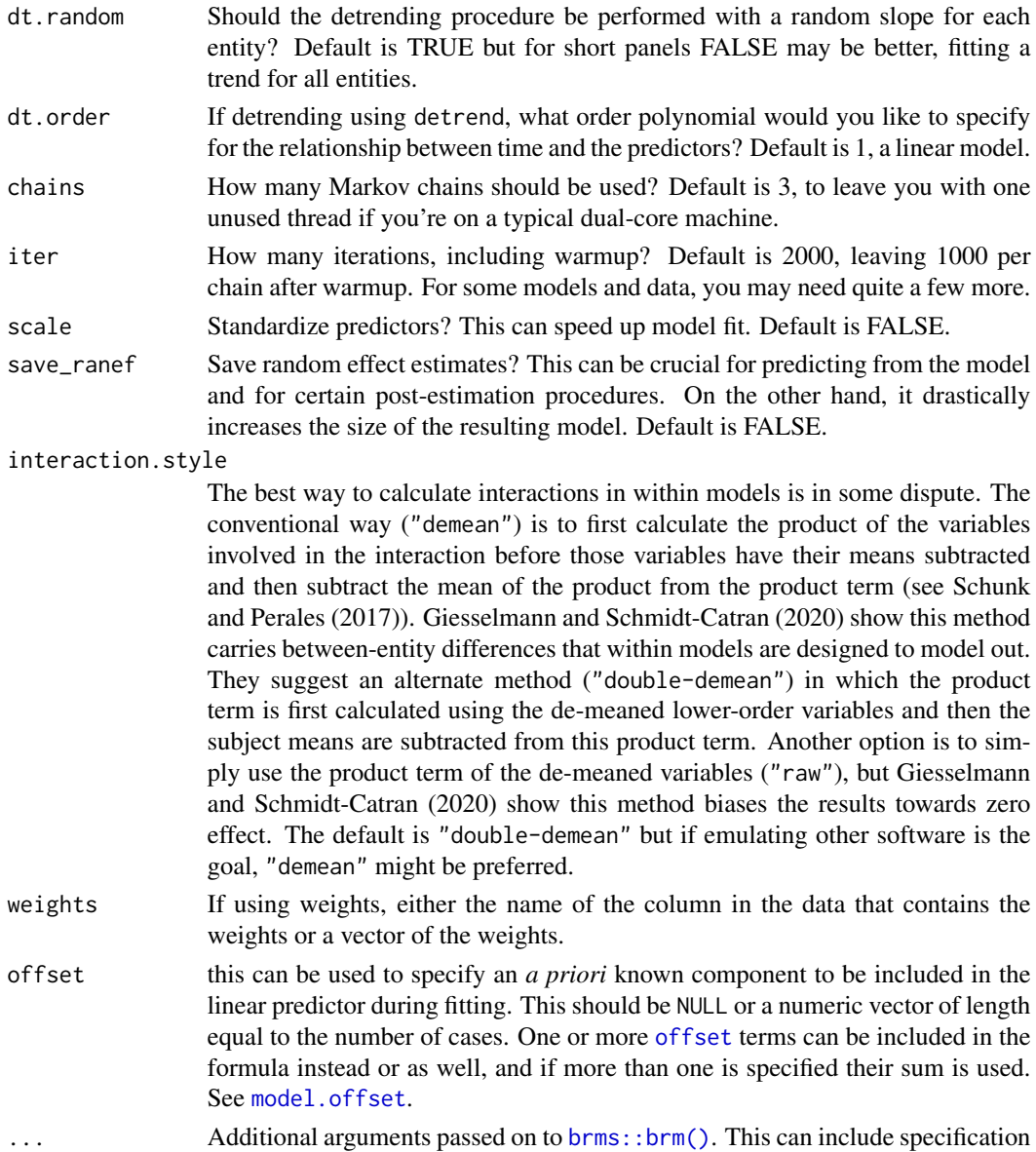

# Details

See [wbm\(\)](#page-32-1) for details on the formula syntax, model types, and some other stuff.

of priors.

#### Value

A wbm\_stan object, which is a list containing a model object with the brm model and a stan\_code object with the model code.

If fit\_model = FALSE, instead a list is returned containing a stan\_code object and a stan\_data object, leaving you with the tools you need to run the model yourself using rstan.

# <span id="page-40-0"></span>widen\_panel 41

# Author(s)

Jacob A. Long

#### See Also

[wbm\(\)](#page-32-1)

# Examples

```
## Not run:
data("WageData")
 wages <- panel_data(WageData, id = id, wave = t)
 model <- wbm_stan(lwage ~ lag(union) + wks | blk + fem | blk * lag(union),
          data = wages, chains = 1, iter = 2000)
 summary(model)
## End(Not run)
```
<span id="page-40-1"></span>widen\_panel *Convert long panel data to wide format*

# Description

This function takes [panel\\_data\(\)](#page-19-1) objects as input as converts them to wide format for use in SEM and other situations when such a format is needed.

# Usage

```
widen_panel(data, separator = "_", ignore.attributes = FALSE, varying = NULL)
```
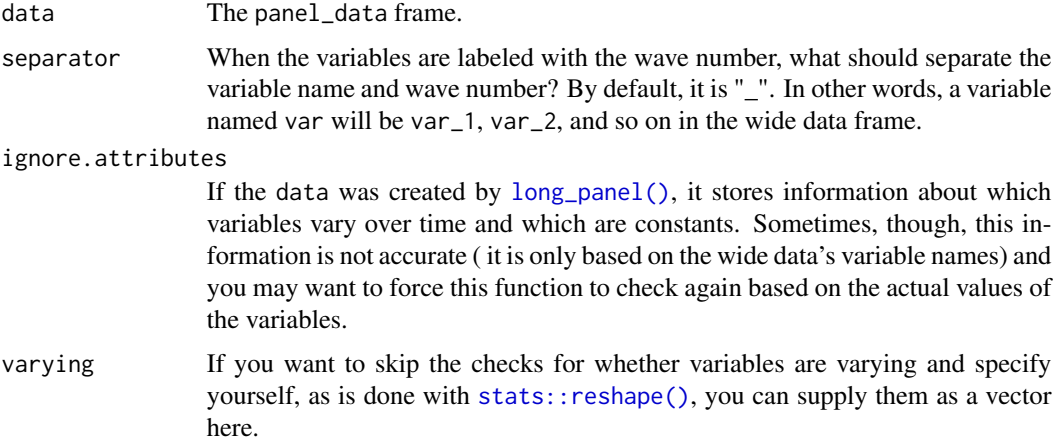

# <span id="page-41-0"></span>Details

This is a wrapper for [stats::reshape\(\)](#page-0-0), which is renowned for being pretty confusing to use. This function automatically detects which of the variables vary over time and which don't, not appending wave information to constants.

# Value

A data.frame with 1 row per respondent.

#### See Also

[reshape](#page-0-0)

# Examples

```
wages <- panel_data(WageData, id = id, wave = t)
wide_wages <- widen_panel(wages)
```
# <span id="page-42-0"></span>Index

∗ datasets nlsy, [19](#page-18-0) teen\_poverty, [25](#page-24-0) WageData, [29](#page-28-0) are\_varying, [3](#page-2-0) as\_panel *(*panel\_data*)*, [20](#page-19-0) as\_panel\_data *(*panel\_data*)*, [20](#page-19-0) as\_pdata.frame *(*panel\_data*)*, [20](#page-19-0) asym, [3](#page-2-0) asym(), *[15](#page-14-0)* asym\_gee, [5](#page-4-0) asym\_gee(), *[15](#page-14-0)* brms::brm(), *[40](#page-39-0)* complete\_data, [7](#page-6-0) data.frame, *[9](#page-8-0)* dplyr::select(), *[7](#page-6-0)*, *[10](#page-9-0)*, *[24](#page-23-0)* fdm, [8](#page-7-0) fdm(), *[15](#page-14-0)* formula.wbm, [9](#page-8-0) function, *[23](#page-22-0)* geepack::geeglm(), *[5,](#page-4-0) [6](#page-5-0)*, *[31,](#page-30-0) [32](#page-31-0)* get\_id *(*get\_wave*)*, [9](#page-8-0) get\_periods *(*get\_wave*)*, [9](#page-8-0) get\_wave, [9](#page-8-0) glance.fdm *(*tidy.asym*)*, [26](#page-25-0) glance.summ.wbm *(*tidy.wbm*)*, [28](#page-27-0) glance.wbgee *(*tidy.asym\_gee*)*, [27](#page-26-0) glance.wbm *(*tidy.wbm*)*, [28](#page-27-0) glmer, *[24](#page-23-0)* heise, [10](#page-9-0) is\_panel, [11](#page-10-0) jtools::summ(), *[38](#page-37-0)*

line\_plot, [11](#page-10-0) lme4::glmer(), *[18](#page-17-0)*, *[36](#page-35-0)* lme4::glmer.nb(), *[18](#page-17-0)*, *[36](#page-35-0)* lme4::lmer(), *[18](#page-17-0)*, *[36](#page-35-0)* lmer, *[24](#page-23-0)* long\_panel, [13](#page-12-0) long\_panel(), *[41](#page-40-0)* make\_diff\_data, [15](#page-14-0) make\_wb\_data, [16](#page-15-0) model.offset, *[6](#page-5-0)*, *[16,](#page-15-0) [17](#page-16-0)*, *[32](#page-31-0)*, *[35](#page-34-0)*, *[40](#page-39-0)* model\_frame, [18](#page-17-0) na.pass, *[23](#page-22-0)* nlsy, [19](#page-18-0) nobs.wbm, [20](#page-19-0) offset, *[6](#page-5-0)*, *[16,](#page-15-0) [17](#page-16-0)*, *[32](#page-31-0)*, *[35](#page-34-0)*, *[40](#page-39-0)* panel\_data, [20](#page-19-0) panel\_data(), *[3](#page-2-0)*, *[7](#page-6-0)*, *[14](#page-13-0)*, *[18](#page-17-0)*, *[41](#page-40-0)* predict.wbgee, [21](#page-20-0) predict.wbm, [22](#page-21-0) PSID7682, *[30](#page-29-0)* reshape, *[42](#page-41-0)* set.seed, *[24](#page-23-0)* simulate.wbm *(*predict.wbm*)*, [22](#page-21-0) stats::reshape(), *[14](#page-13-0)*, *[41,](#page-40-0) [42](#page-41-0)* summary.panel\_data, [24](#page-23-0) teen\_poverty, [25](#page-24-0) tibble::new\_tibble(), *[21](#page-20-0)* tidy.asym, [26](#page-25-0) tidy.asym\_gee, [27](#page-26-0) tidy.fdm *(*tidy.asym*)*, [26](#page-25-0) tidy.summ.wbm *(*tidy.wbm*)*, [28](#page-27-0) tidy.wbgee *(*tidy.asym\_gee*)*, [27](#page-26-0) tidy.wbm, [28](#page-27-0)

## 44 INDEX

unpanel , [29](#page-28-0) WageData , [29](#page-28-0) , *[36](#page-35-0)* Wages , *[30](#page-29-0)* wbgee , [30](#page-29-0) wbm , [33](#page-32-0) wbm() , *[6](#page-5-0)* , *[16](#page-15-0)* , *[18](#page-17-0)* , *[32](#page-31-0)* , *[38](#page-37-0) [–41](#page-40-0)* wbm-class, [38](#page-37-0) wbm\_stan, [38](#page-37-0) wbm\_stan() , *[38](#page-37-0)* widen\_panel , [41](#page-40-0) widen\_panel() , *[14](#page-13-0)*